## Activating your membership:

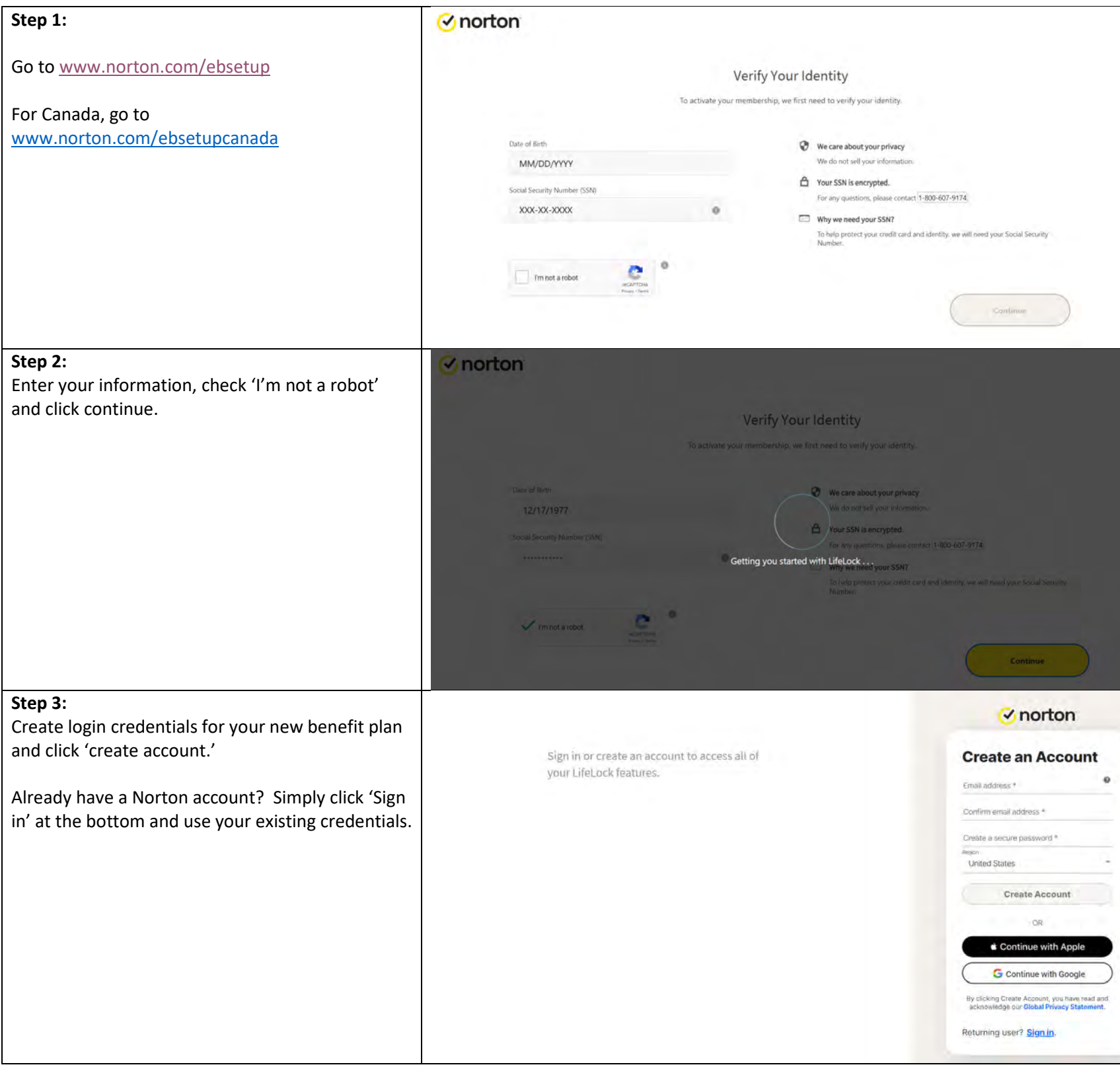

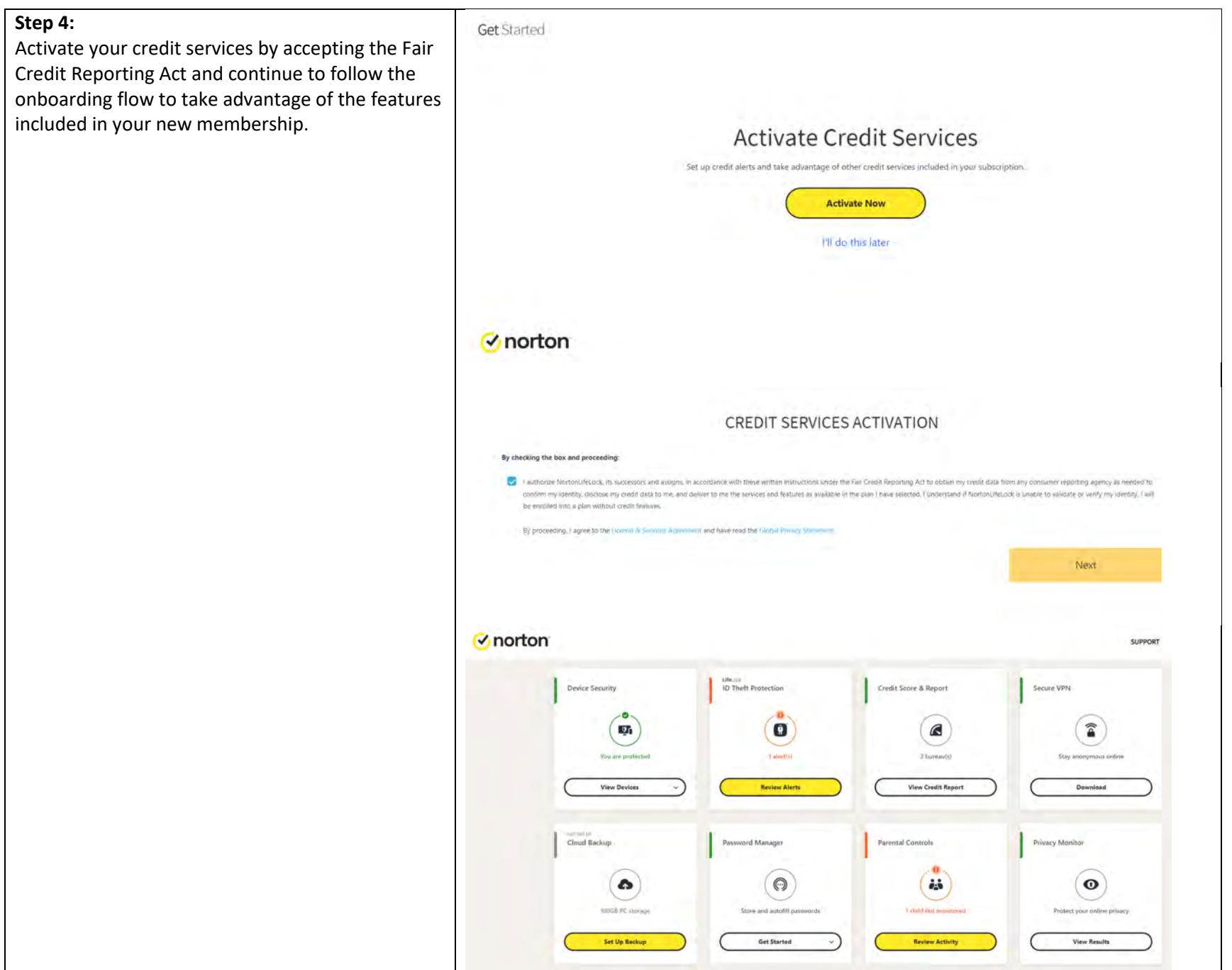

Troubleshooting Error Messages:

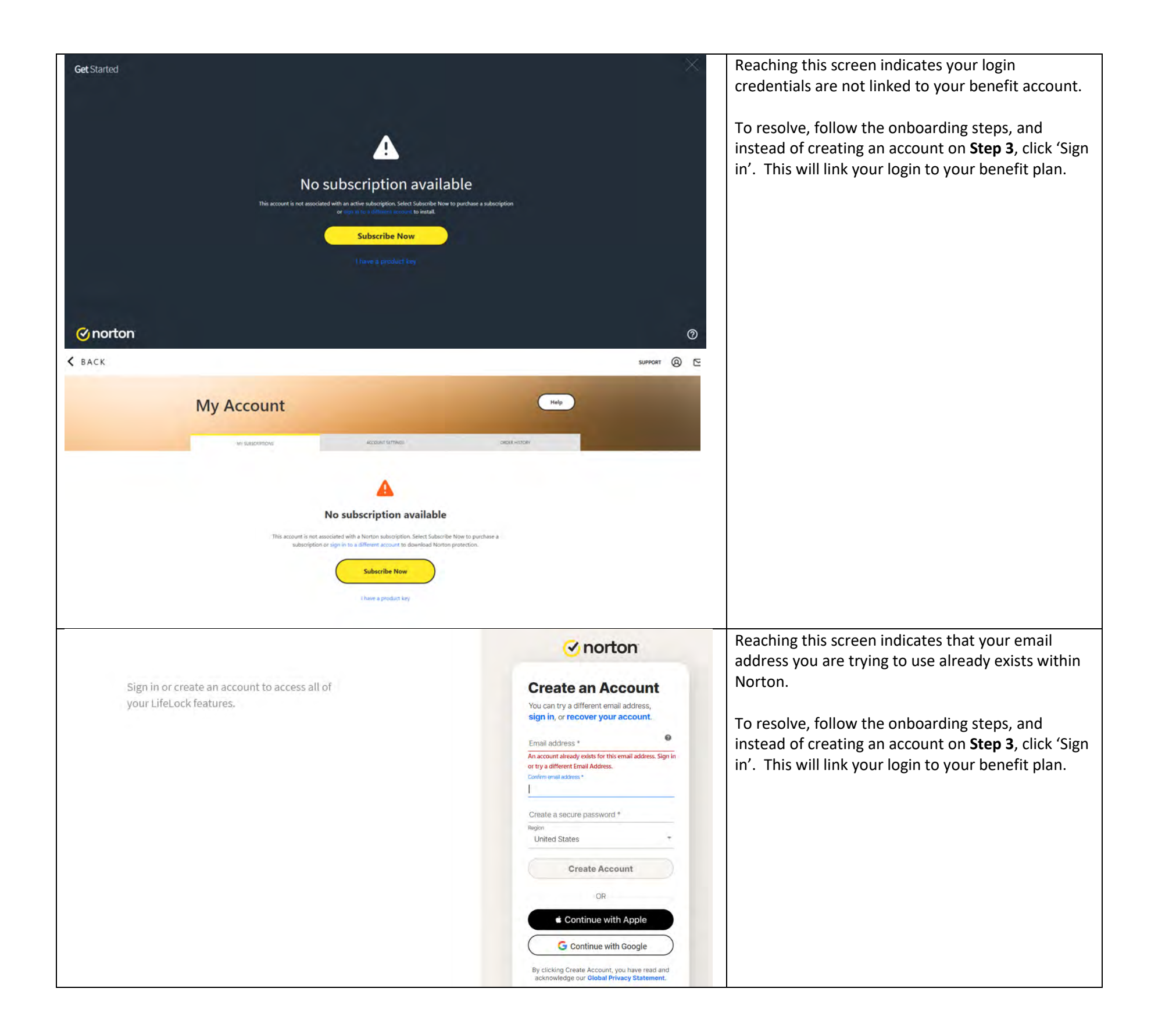

## **Ø**norton

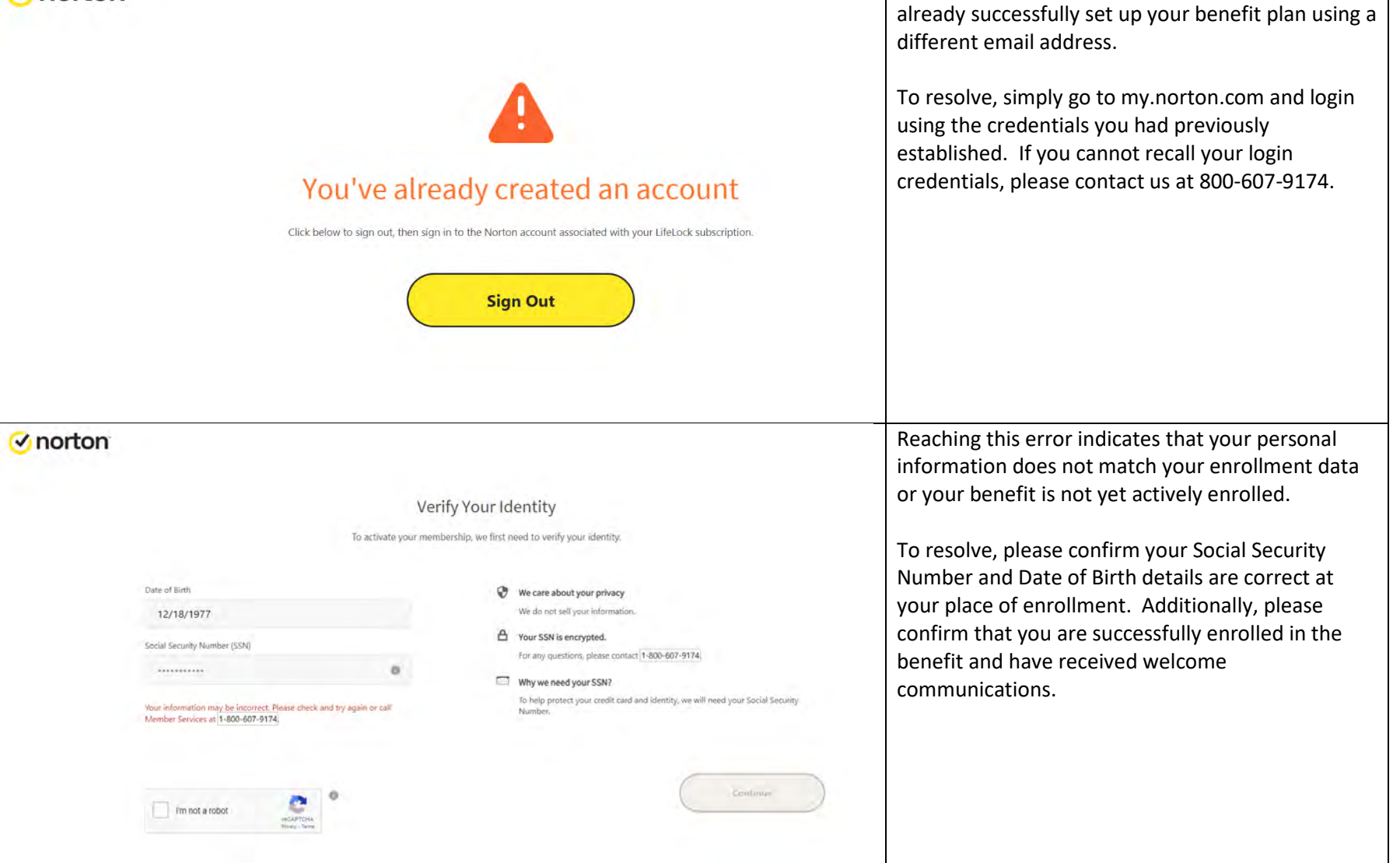

Reaching this screen indicates that you have